### **Técnicas de Paralelização**

2 – Particionar e dividir para conquistar

#### **Particionamento**

O problema é dividido em partes ou tarefas, cada uma processada individualmente.

#### **Dividir para conquistar**

O problema é dividido em subproblemas com a mesma forma que o problema principal. Geralmente prossegue recursivamente a dividir cada subproblema em subproblemas menores.

### **Exemplos**

- Operações em sequências de números
- Algoritmos de ordenação
- Integração numérica
- "*N*-body problema"

### **Particionamento**

• Pode ser aplicado aos dados (particionamento de dados)

Pode ser aplicado às funcionalidades de um programa (decomposição funcional)

## **Particionar uma sequência de valores em partes e adicionar as partes**

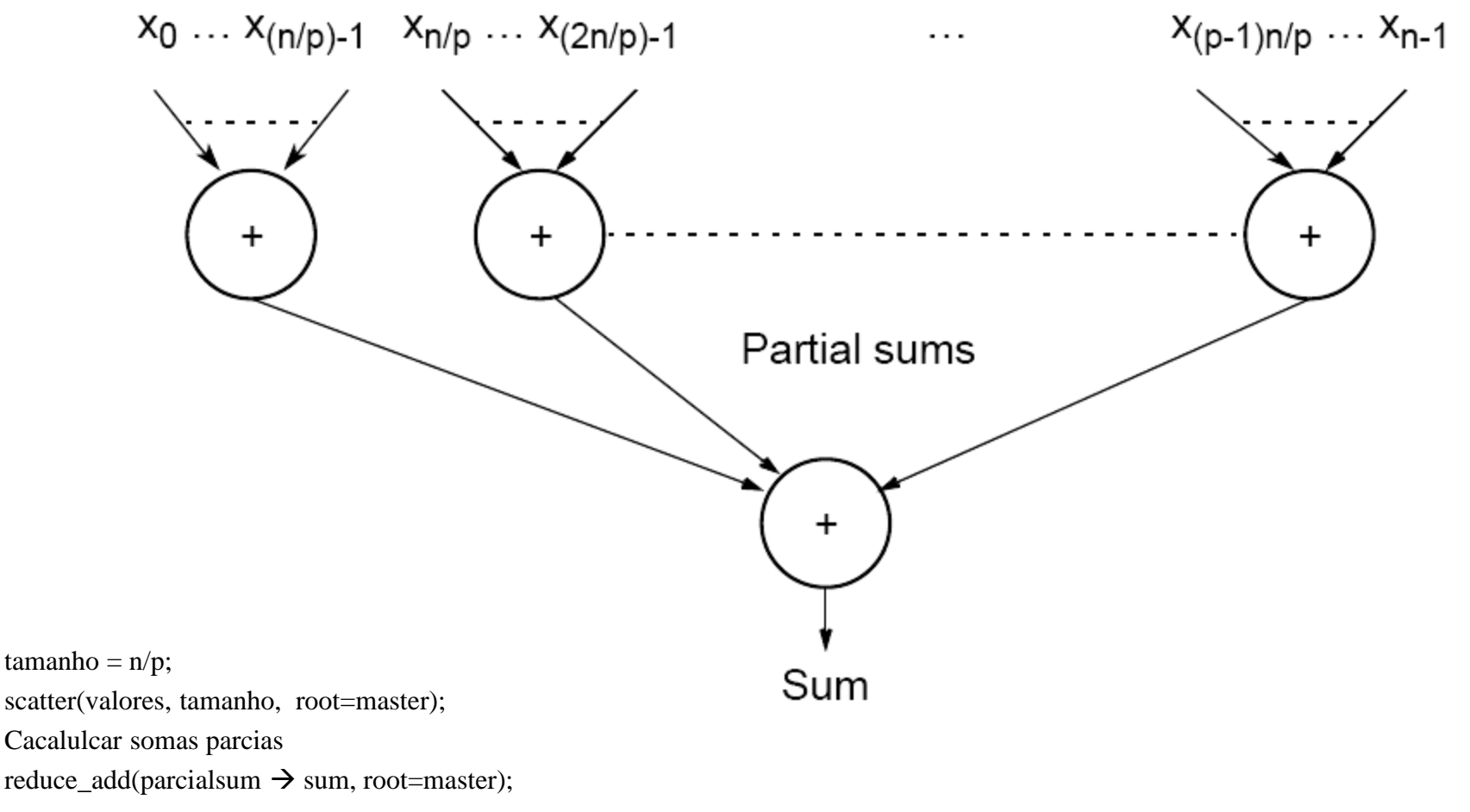

## **Dividir para conquistar**

Somar recursivamente uma lista de números: (Versão sequencial)

```
def soma( ar ):
  if (ar.size == 1):
      return ar[0]
  if (ar.size == 2):
      return ar[0]+ ar[1] 
  s1 = ar[0:ar.size/2]s2 = ar[\text{ar.size}/2: \text{ar.size}]\text{parcial1} = \text{some}(\text{s1})\text{parcial2} = \text{some}(\text{s2}) return parcial1 + parcial2
```
## **Construção de uma árvore**

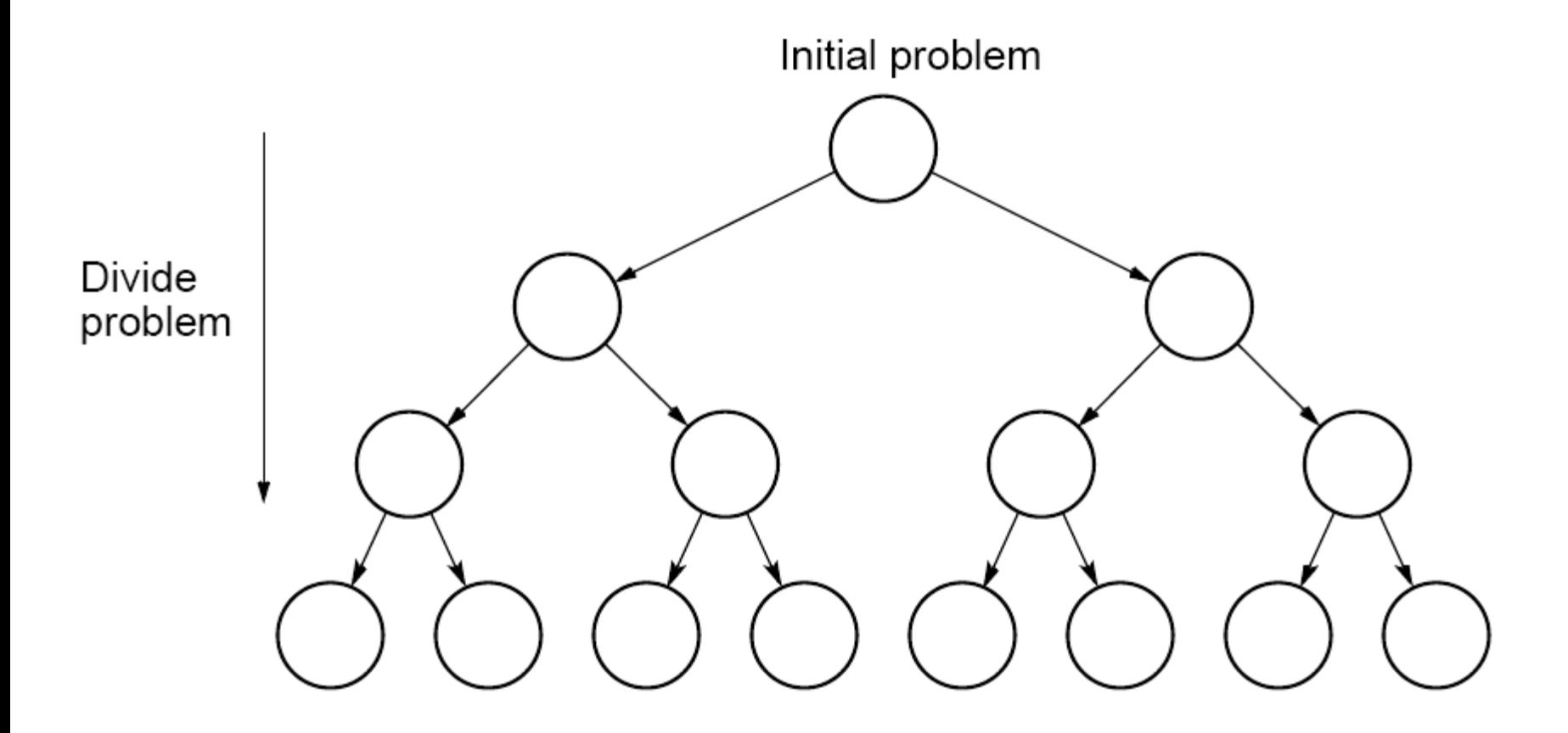

### **Dividir a lista em partes:**

**(reusar processos em todos os níveis da árvore)**

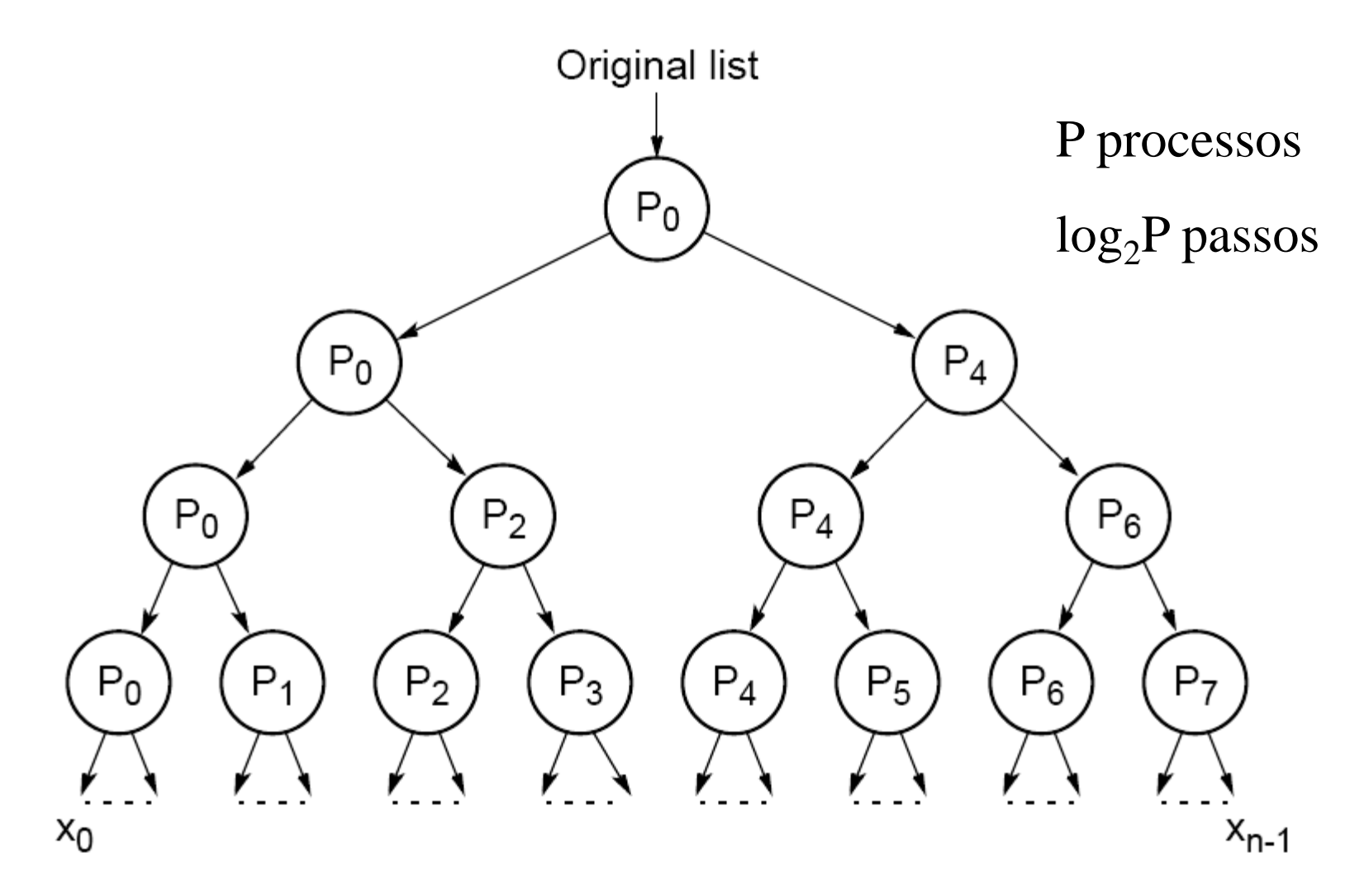

#### **Resultados parciais**

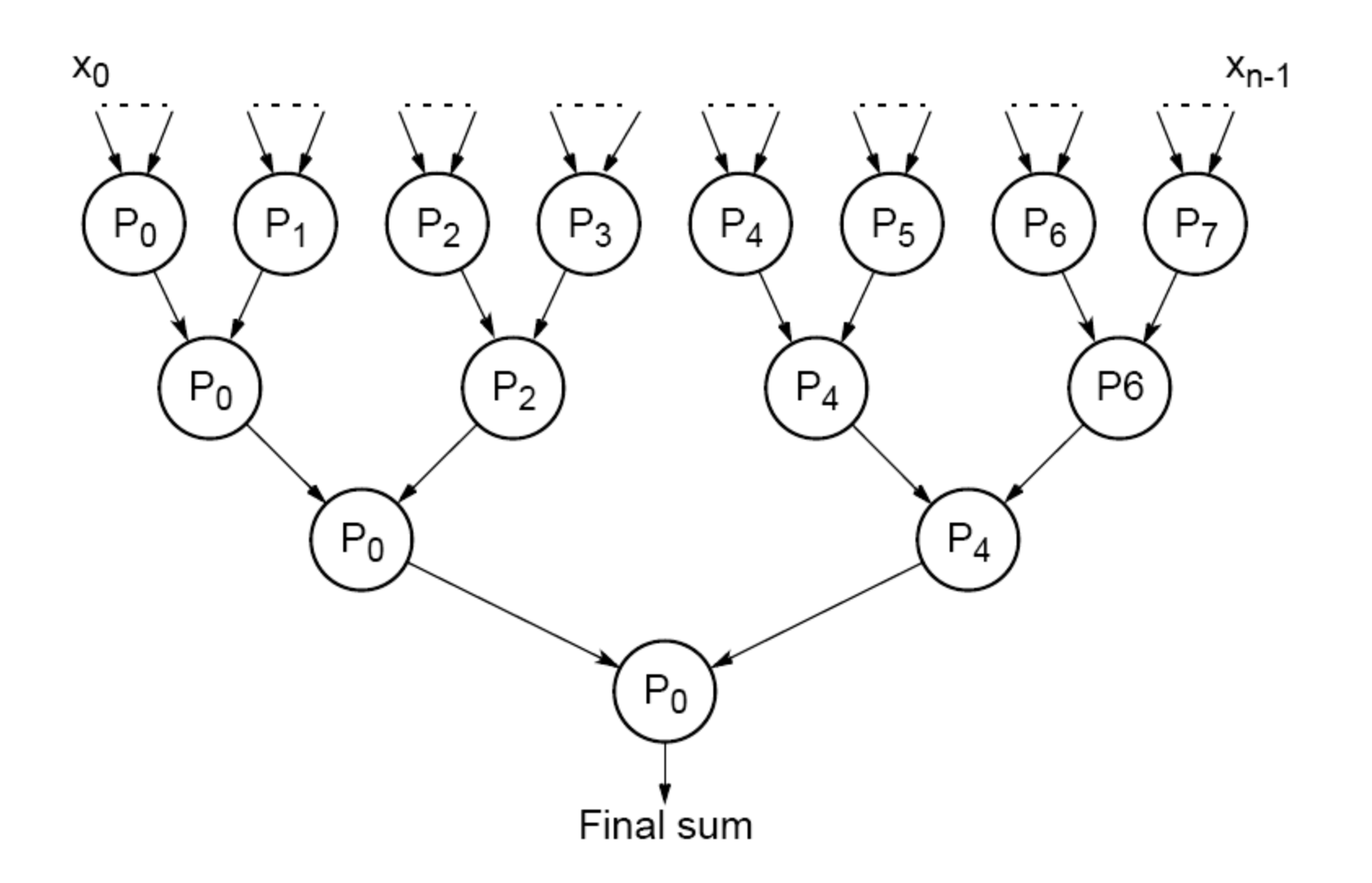

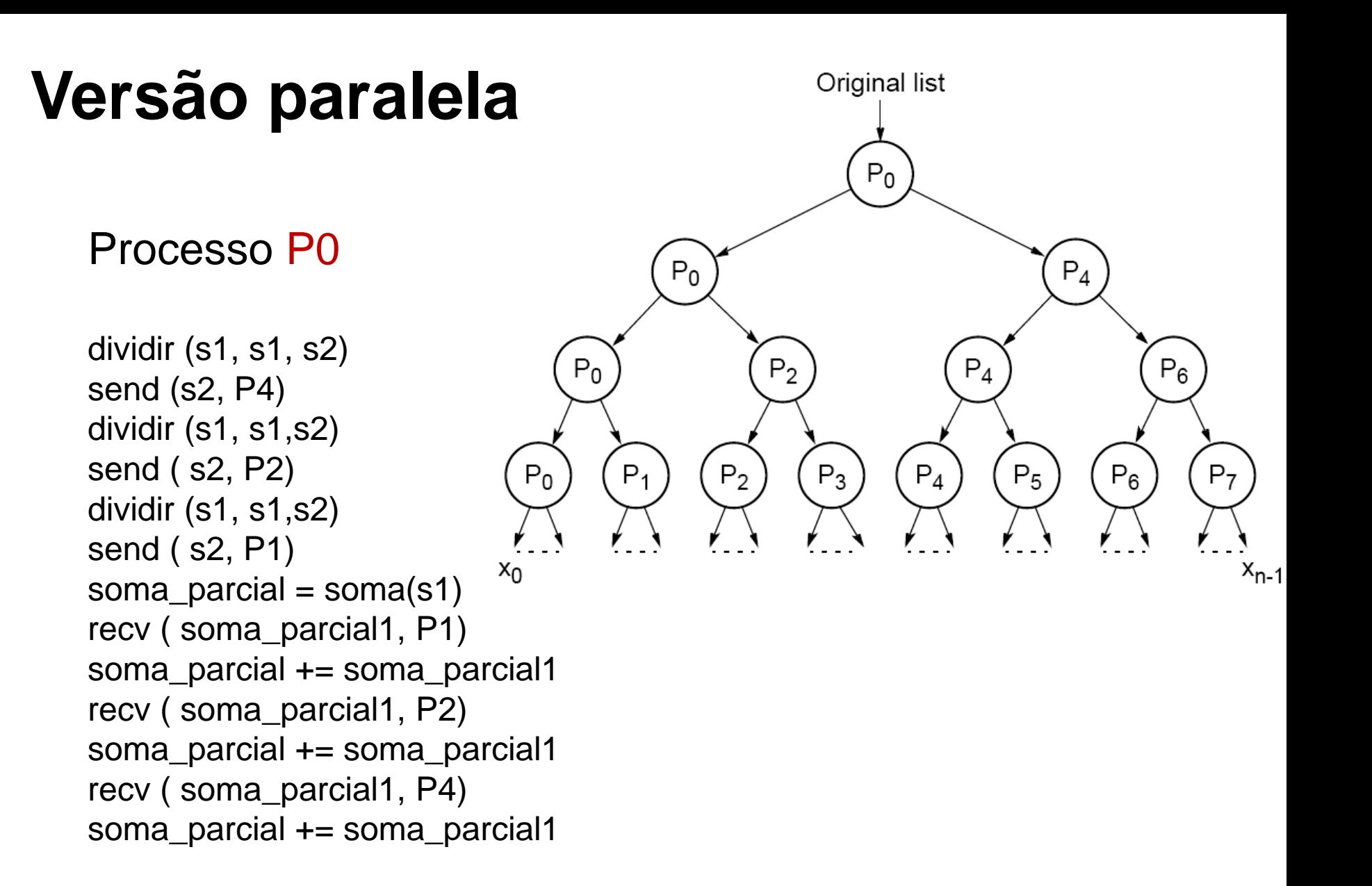

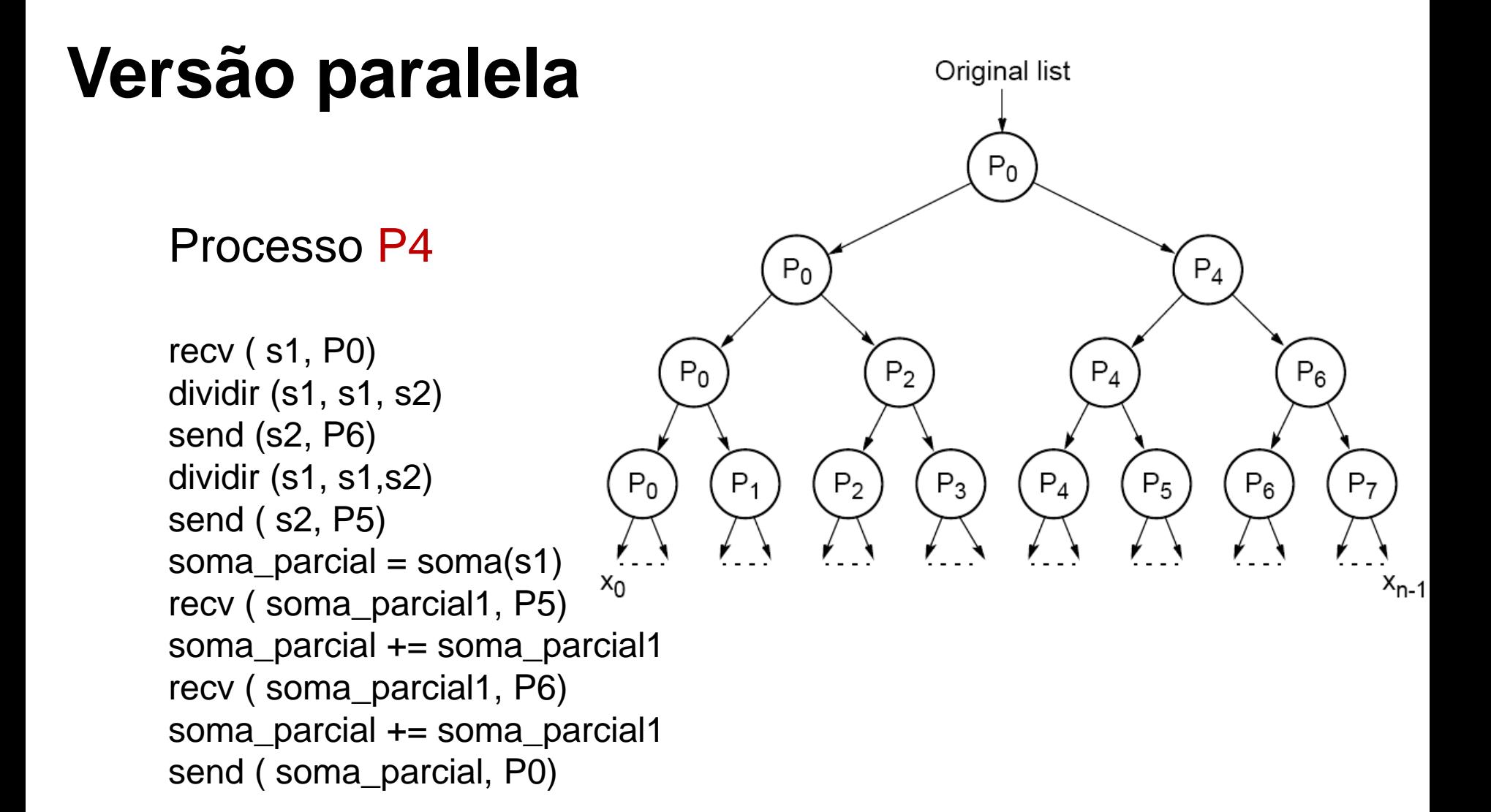

Código de P1, P2, P3, P5, P6, P7…

#### **Quadtree**

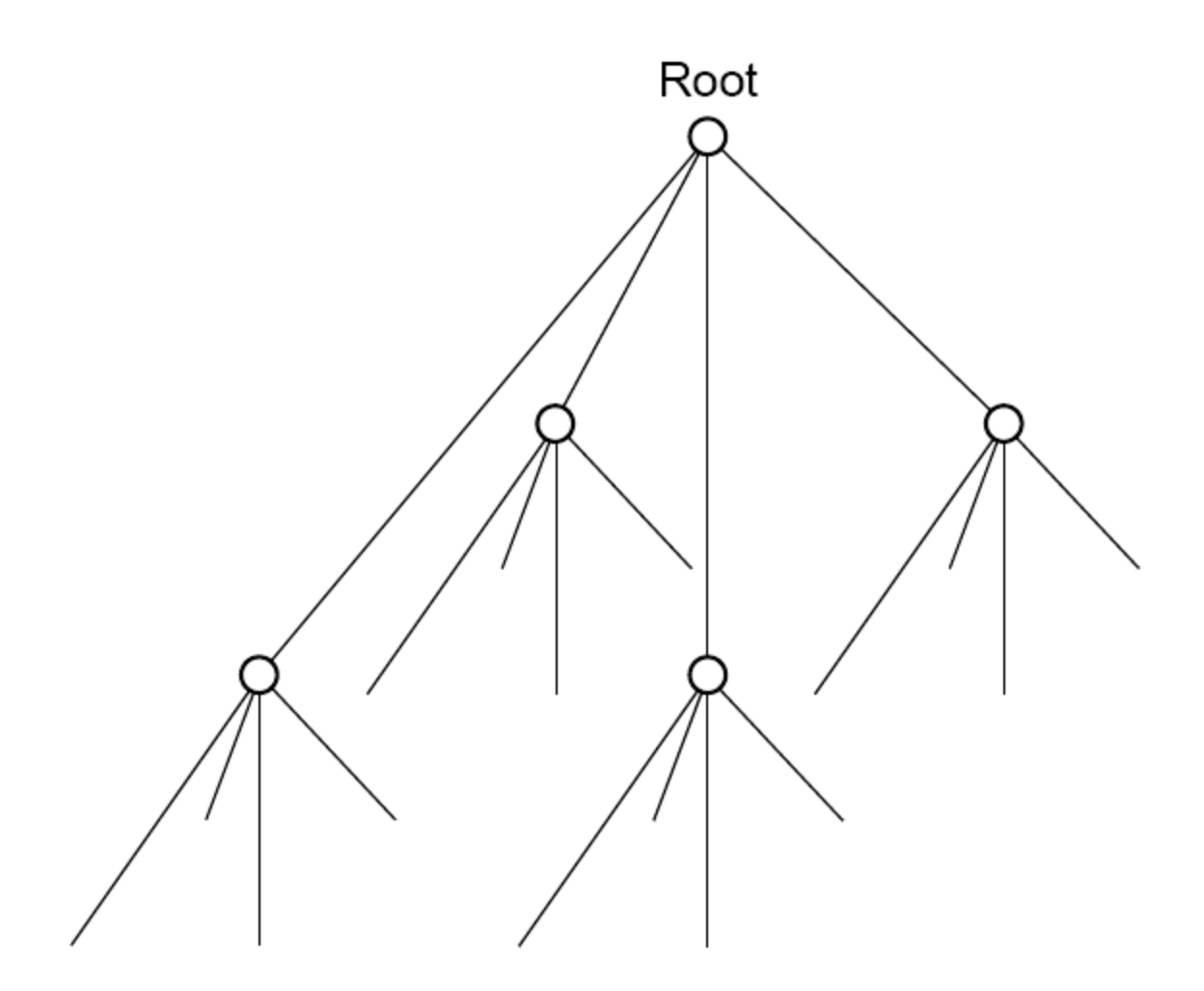

### **Dividir uma imagem**

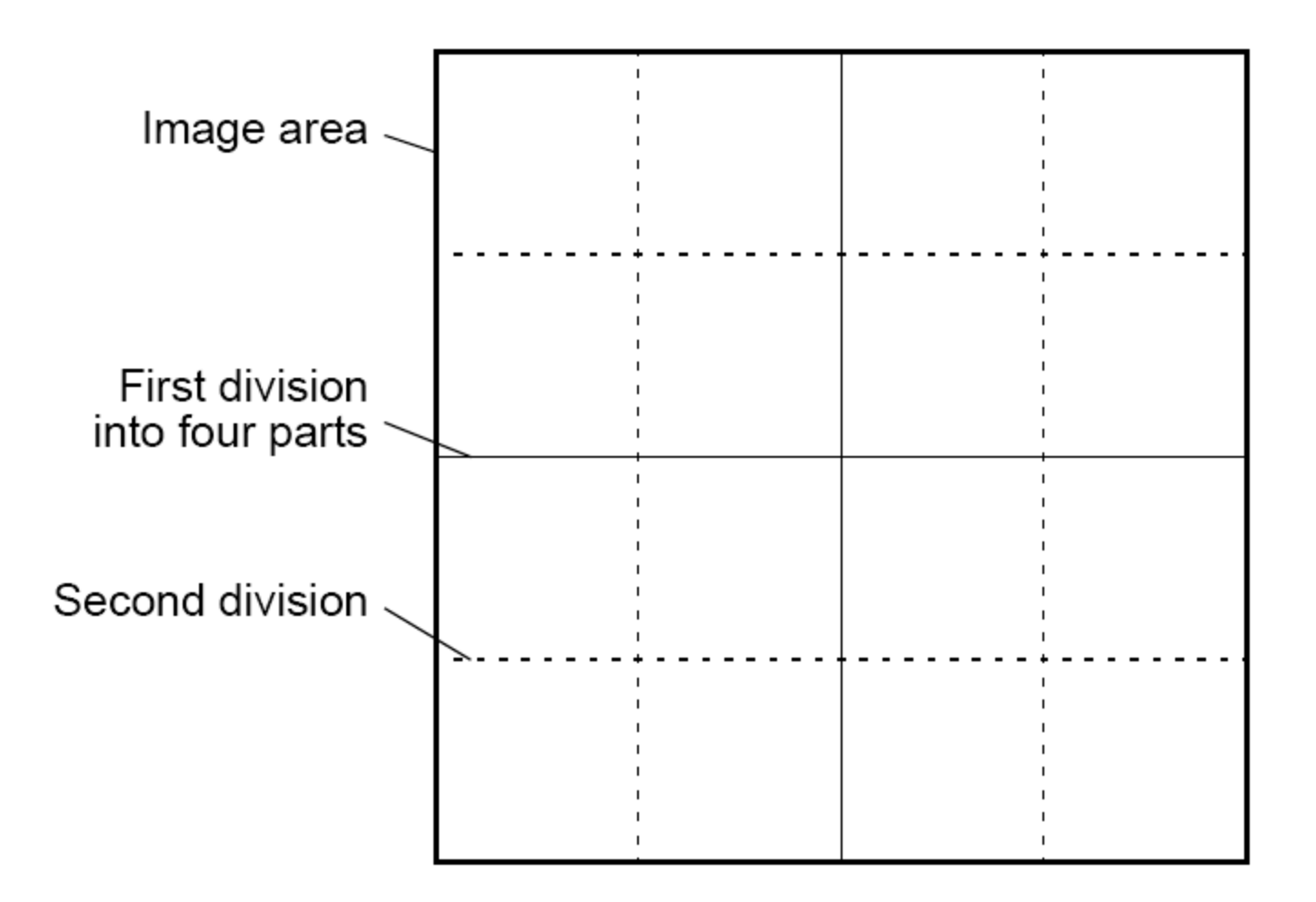

# **Integração numérica**

- Uma técnica geral de divisão e conquista consiste em dividir a região continuamente em partes e existe uma função de optimização que decide quando esta está suficientemente dividida
- Exemplo:
	- Integração numérica: divide a área em várias partes e cada uma delas pode ser calculada por um processo separado

• Cada região pode ser calculada por uma aproximação utilizando retângulos - fixados à esquerda

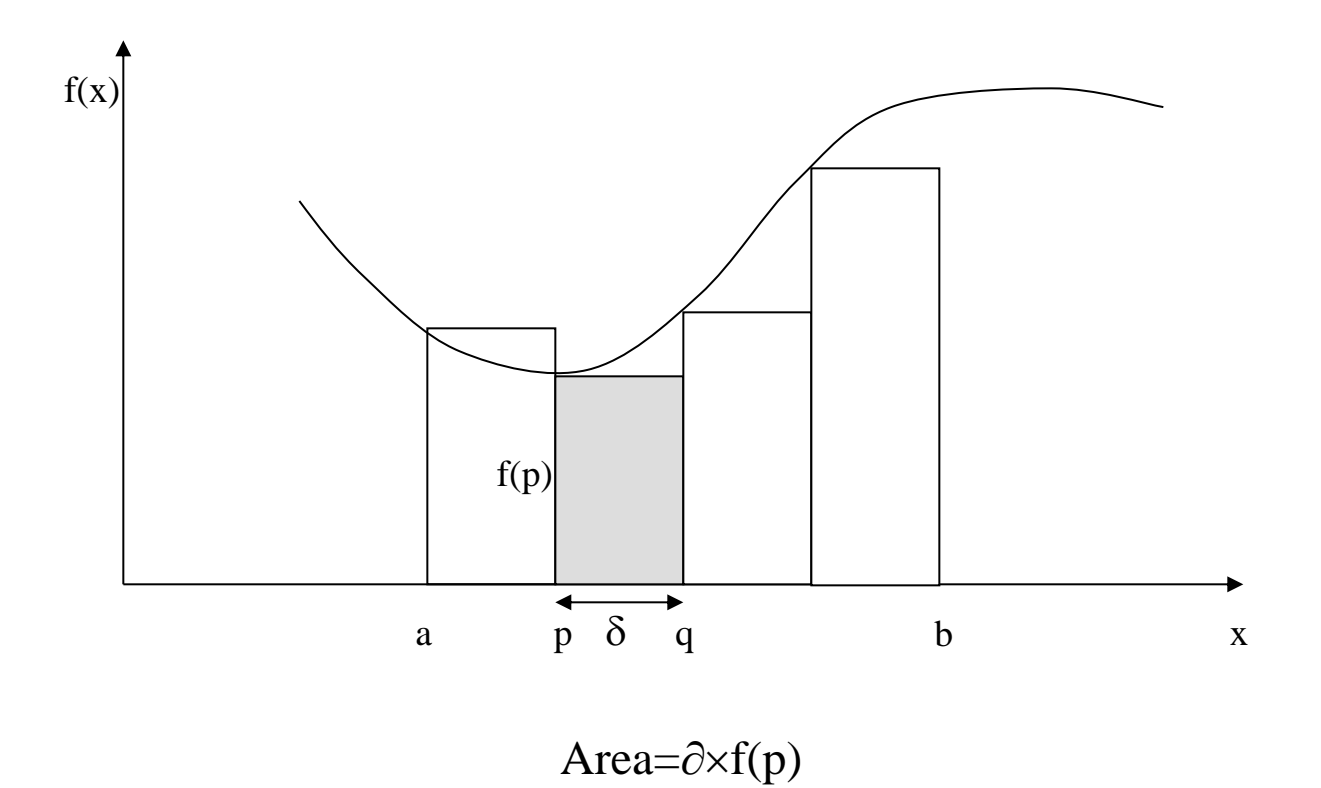

- Retângulo centrado

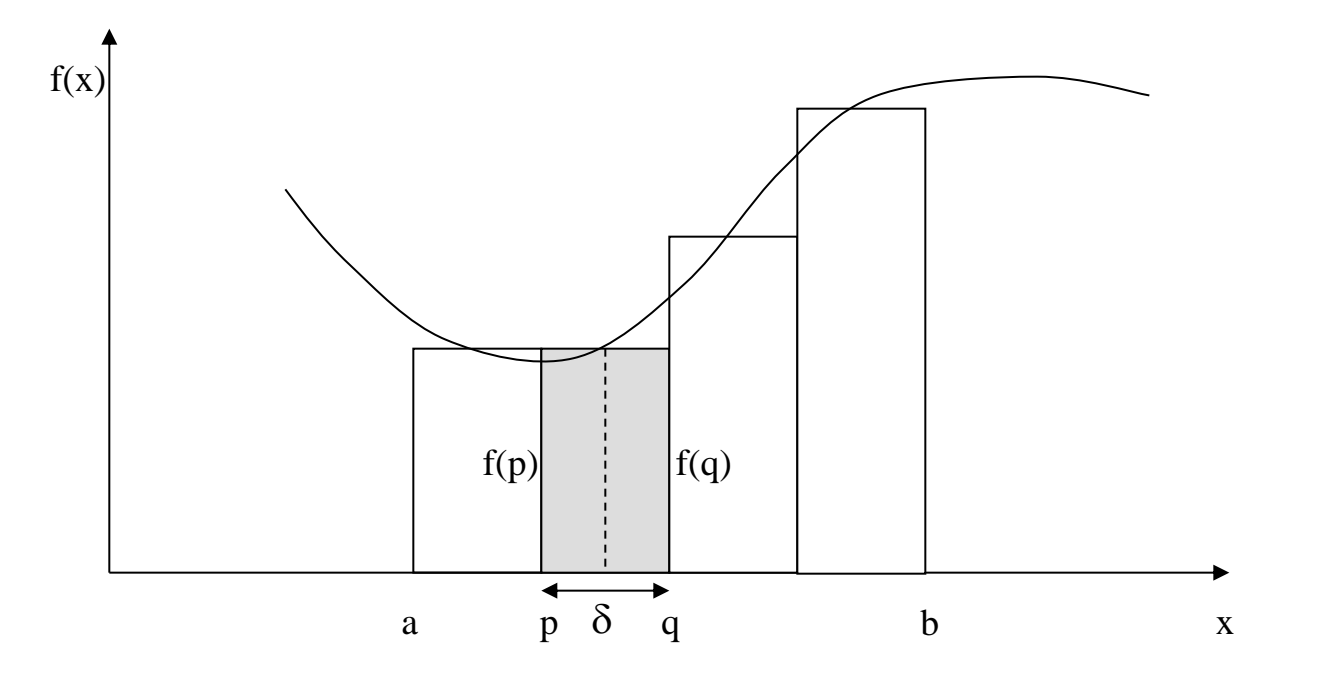

Area= $\partial \times f((p+q)/2)$ 

- Regra do trapézio

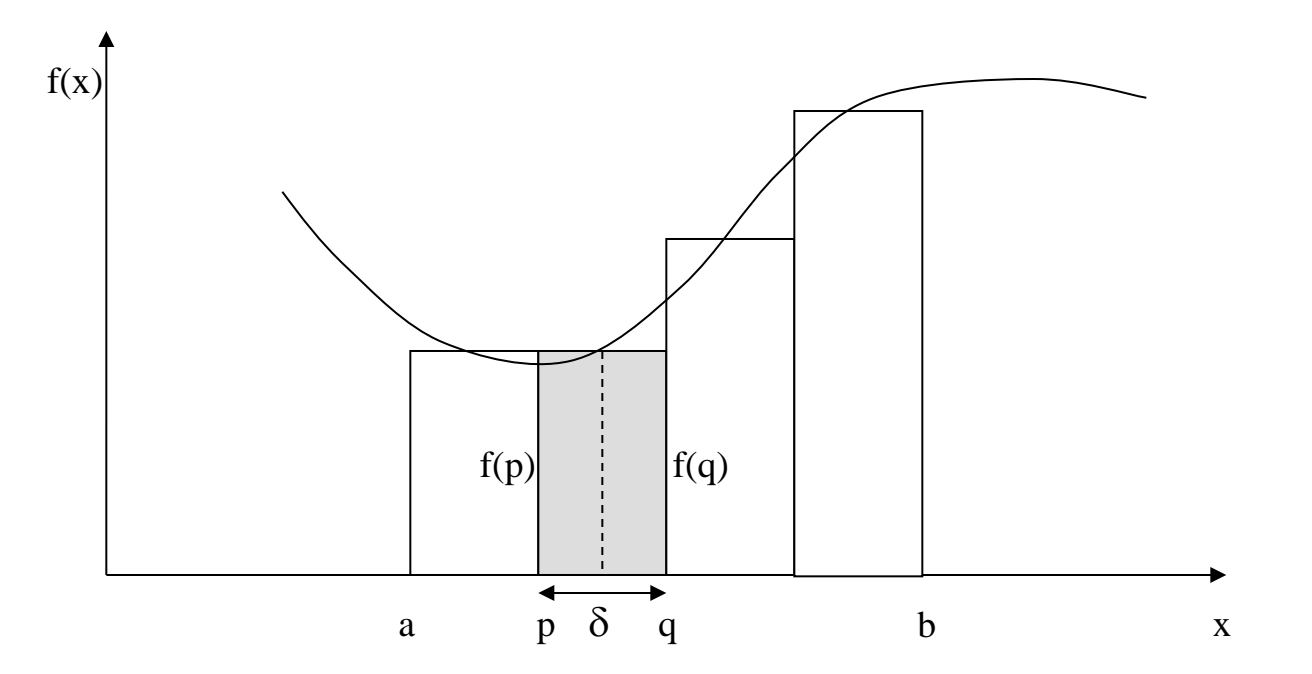

Area= $0.5 \times \partial \times (f(p) + f(q))$ 

- Decomposição Estática

Pseudo código

Obter intervalo [a,b] e numero de intervalos

Fazer Broadcast

Dividir intervalo - particionamento de numero de intervalos.

Cada processo cálcula area atribuída

Calcular área global usando operação de redução com operação de somar

```
Pseudo código SPMD
 Processo Pi
if (i == master) {
  printf ("Introduza o número intervalos 
 ");
    scanf ("%d", &n);
 }
bcast(&a,&b,n, P_{group});region = (b-a)/p;start=a + region * i;
 end = start + region;d=(b-a)/n;
 area=0.0;
for (x = start; x < end; x = x+d)
   area = area + f(x) + f(x+d);area=0.5 * area * d;
```
reduce\_add(&integral, &area, P<sub>group</sub>);